# The langscibook LATEX class

Sebastian Nordhoff

Language Science Press Guidelines

langsci logo

# **C[ontent](#page-10-1)s**

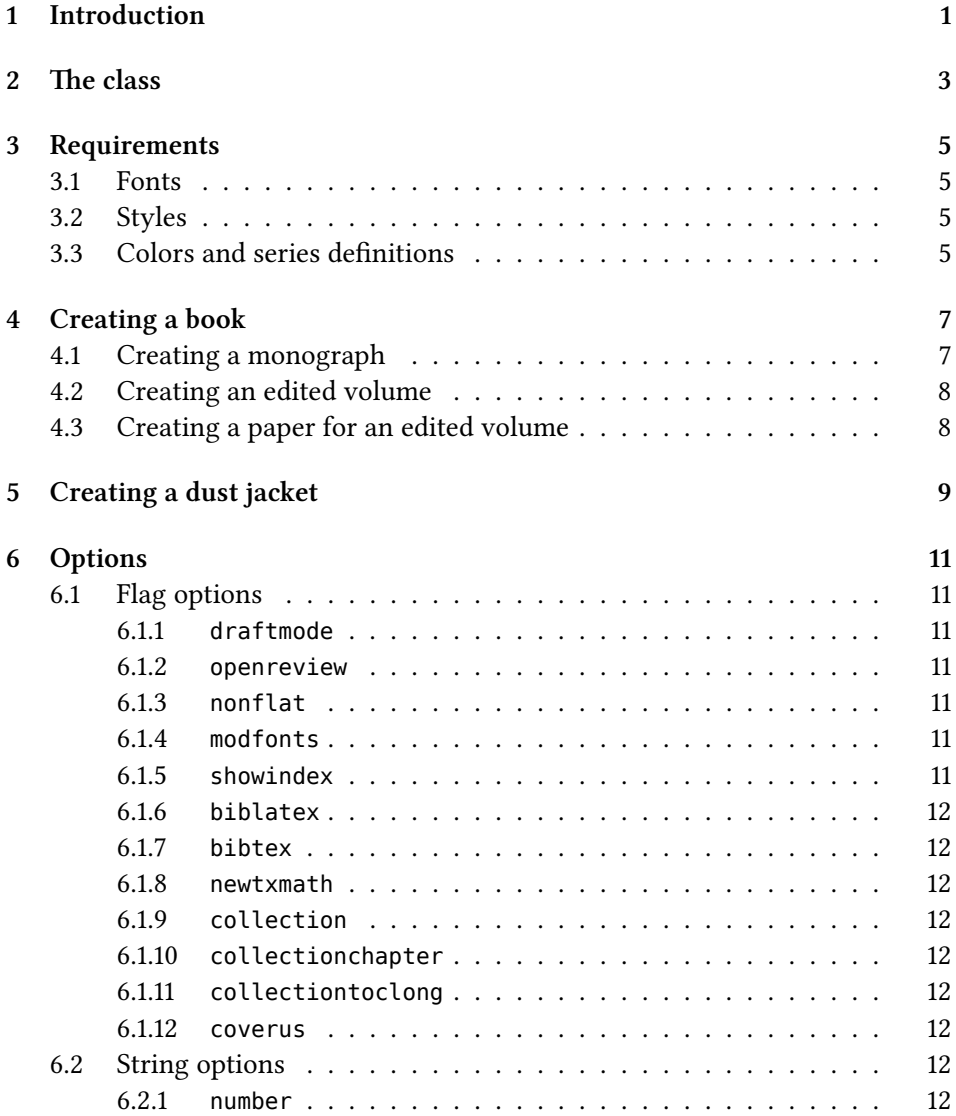

## Contents

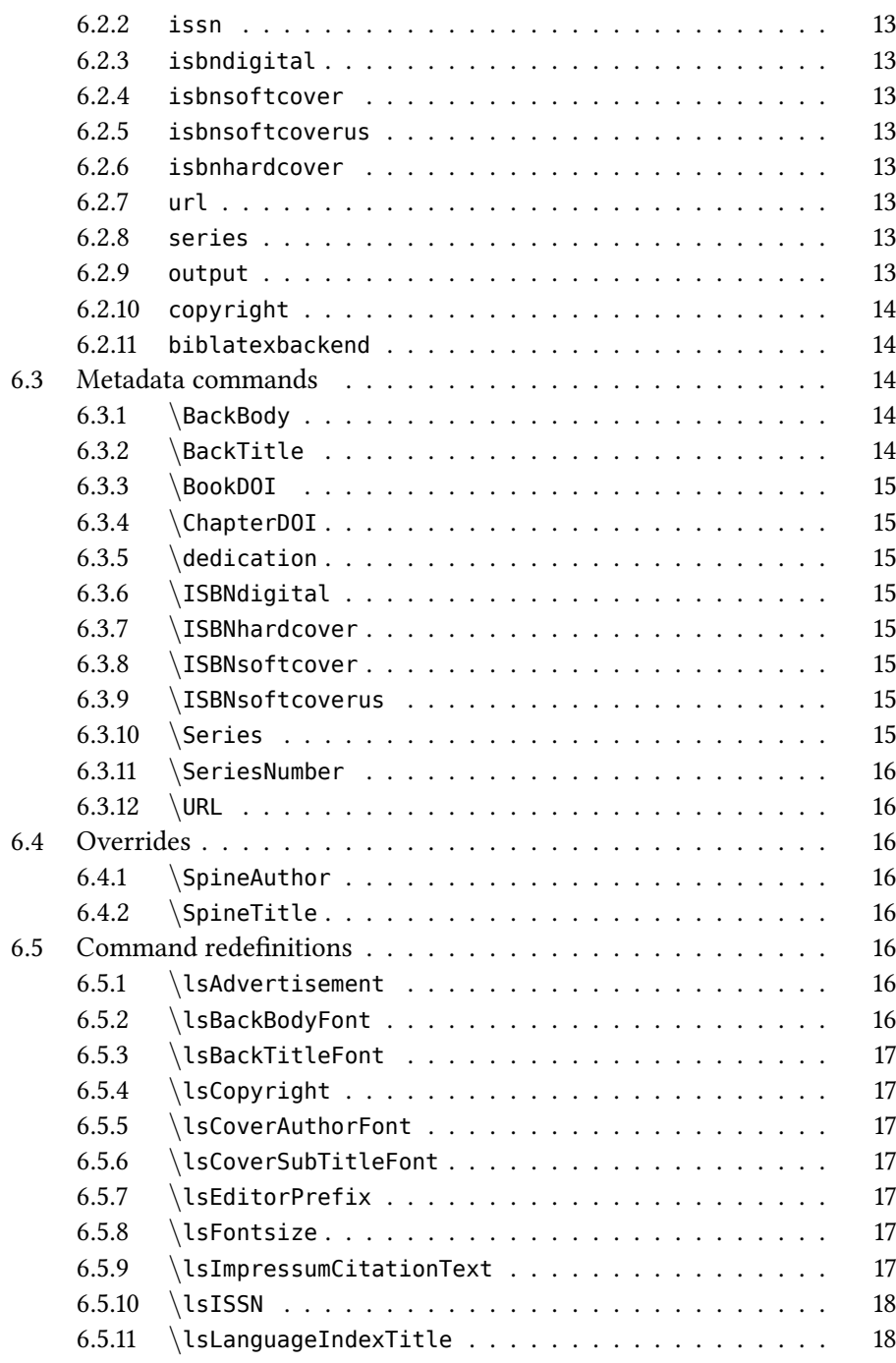

#### Contents

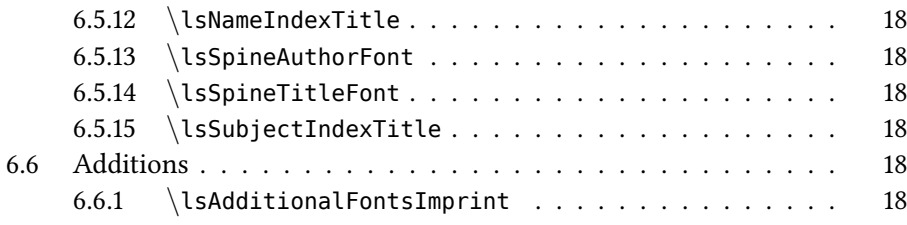

# **1 Introduction**

This document describes the ETEX class langscibook.cls. This class is used for typesetting books with Language Science Press. Language Science Press publish open access monographs and edited volumes in linguistics.

# **2 The class**

The class is loaded via \documentclass{langscibook}. The standard use case is the creation of a book. If used without an output= option, the option output=book is loaded. The class can also be used to create dust jackets for books with different measurements via the output option values covercreatespace (for http://www. createspace.com) and coverbod (for http://www.bod.de).

The class provides for the following:

- front cover
- frontispiece
- inside title
- colophon
- table of contents
- chapters
- list of references (per chapter or global)
- name index, subject index, language index
- advertisement
- back title
- ISBN
- DOI (per book and per chapter)

When used to create dust jackets, the class will produce a large pdf with a collation of backcover, spine and frontcover, from left to right, surrounded by bleed.

# **3 Requirements**

## <span id="page-10-0"></span>**3.1 Fonts**

The class uses the fonts Libertine, Arimo and Dejavu. These have to be present on the system.

# <span id="page-10-1"></span>**3.2 Styles**

A couple of additional style files come with the class. Documents using this class will compile without them, but in order to typeset books for language science press, these packages should be loaded as well. These packages are

- langsci-basic.sty: Commands used in all Language Science Press books
- langsci-optional.sty: Further commands useful for some typical books
- langsci-gb4e.sty: Package for linguistic examples
- langsci-cgloss.sty: Helper package for langsci-gb4e
- langsci-forest-setup.sty: Set up the forest package for linguistic trees
- langsci-tbls.sty: Package for the textbook series Textbooks in Language Sciences
- langsci-bidi.sty: Package for typesetting right-to-left text

# **3.3 Colors and series definitions**

The metadata for Language Science Press book series are stored in the file series.def. This file loads the file colors.def to set the colors for the cover and title font. Both files should be safe to use for all books of well-established series. For new series, the ISSN field of series.def might have to be updated.

# <span id="page-12-1"></span><span id="page-12-0"></span>**4 Creating a book**

The easiest way to start a book is to download the skeletons from http://langscipress.org/templatesAndTools. Sample documents for monographs, edited volumes and chapters in edited volumes are provided in the folder samples/ as well.

## **4.1 Creating a monograph**

Load the class. Make sure the following metadata values are set, either as options or with the metadata commands listed in §6.3:

- author
- title
- series
- series number
- all ISBNs
- BookDOI
- URL
- blurb (back body)

Provide the following additional information if necessary:

- subtitle
- backtitle
- spine title
- spine author
- dedication

#### <sup>4</sup> Creating <sup>a</sup> book

- list of proofreaders
- list of typesetters
- list of illustrators
- license other than CC-BY

# <span id="page-13-0"></span>**4.2 Creating an edited volume**

Proceed as for a monograph, but use the option collection. Use \author for the editor(s). You may want to use the further options collectionchapter and collectiontoclong. Chapters are included via \includepaper{}. Set the bibliography resource for all papers in the main file.

# <span id="page-13-1"></span>**4.3 Creating a paper for an edited volume**

Use the output option paper. Provide the following metadata in the preamble:

- \author with (\affiliation)
- \title
- \abstract (optional)

You might want to redefine \rohead for chapters with very long titles.

# <span id="page-14-0"></span>**5 Creating a dust jacket**

Use the option coverbod or covercreatespace. Set the lengths \bodspine and \csspine. For covercreatespace set the further output option coverus if desired. Run XaBTEX twice. Upload to the respective websites to see whether the lengths were chosen correctly.

# <span id="page-16-2"></span><span id="page-16-1"></span><span id="page-16-0"></span>**6 Options**

The class has flag options to toggle certain behaviour and string options to set metadata values. The metadata values can all also be set via the metadata commands listed in §6.3.

## <span id="page-16-3"></span>**6.1 Flag options**

#### **6.1.1 draftmode**

<span id="page-16-4"></span>Switch to draft mode (adds: draft stamp, indication of overlong lines, date) Default value: false

#### **6.1.2 openreview**

<span id="page-16-5"></span>Switch to open review mode Default value: false

#### **6.1.3 nonflat**

<span id="page-16-6"></span>Use elaborate directory structure. If set to true, fonts, packages etc will be loaded from subfolders. If set to false, they will be loaded from the working directory Default value: false

#### **6.1.4 modfonts**

Use modified fonts provided by Language Science Press Default value: false

#### **6.1.5 showindex**

Show indexed terms in margin Default value: false

<sup>6</sup> Options

#### <span id="page-17-0"></span>**6.1.6 biblatex**

Use BibLTEX Default value: true

#### <span id="page-17-1"></span>**6.1.7 bibtex**

Use Bibtex Default value: false

#### <span id="page-17-2"></span>**6.1.8 newtxmath**

Switch math fonts to newtxmath Default value: false

#### <span id="page-17-3"></span>**6.1.9 collection**

Make the book an edited volume Default value: false

#### <span id="page-17-4"></span>**6.1.10 collectionchapter**

Add numeric chapter prefix to each contribution. Default value: false

#### <span id="page-17-5"></span>**6.1.11 collectiontoclong**

More detailed table of content in edited volumes Default value: false

#### <span id="page-17-6"></span>**6.1.12 coverus**

Use isbnsoftcoverus instead of isbnsoftcover if output=covercreatespace Default value: false

# <span id="page-17-7"></span>**6.2 String options**

#### <span id="page-17-8"></span>**6.2.1 number**

Number of the book within the series Default value: "??"

6.2 String options

#### **6.2.2 issn**

ISSN of the series this book will appear in Default value: "??"

#### **6.2.3 isbndigital**

The ISBN of the digital release Default value: "000-0-000000-00-0"

#### **6.2.4 isbnsoftcover**

The ISBN of the soft cover release Default value: "000-0-000000-00-0"

#### **6.2.5 isbnsoftcoverus**

The ISBN of the US version of soft cover release (used for distribution to US academic institutions) Default value: "000-0-000000-00-0"

#### **6.2.6 isbnhardcover**

The ISBN of the hard cover release Default value: "000-0-000000-00-0"

#### **6.2.7 url**

The URL of the book Default value: "http://langsci-press.org/catalog"

#### **6.2.8 series**

The series code (see series.def for a list of acronyms) Default value: "eotms"

#### **6.2.9 output**

Different output formats Default value: book

• book: The book with frontcover and backcover

- inprep: Mark manuscript as in preparation
- paper: Contribution to edited volume
- guidelines: Choose color grey; condense frontmatter
- coverbod: Create a two-page wide cover (back-spine-front) for use with BoD
- covercreatespace: Create a two-page wide cover (back-spine-front) for use with CreateSpace

#### <span id="page-19-0"></span>**6.2.10 copyright**

The license chosen Default value: "CC-BY"

#### <span id="page-19-1"></span>**6.2.11 biblatexbackend**

The backend of BibLaTeX Default value: "bibtex" Alternative: biber

# <span id="page-19-2"></span>**6.3 Metadata commands**

The following commands are used to indicated metadata. These commands can override the options passed to the class.

#### <span id="page-19-3"></span>**6.3.1** *\***BackBody**

Text to be printed on the back cover

Default value: Europan lingues es membres del sam familie. Lor separat existentie es un myth. Por scientie, musica, sport etc, litot Europa usa li sam vocabular. Li lingues differe solmen in li grammatica, li pronunciation e li plu commun vocabules. Omnicos directe al desirabilite de un nov lingua franca: On refusa continuar payar custosi traductores.

#### <span id="page-19-4"></span>**6.3.2** *\***BackTitle**

Title on back cover Default value: same as on front cover

#### <span id="page-20-0"></span>**6.3.3** *\***BookDOI**

DOI for the book Default value: ??

#### <span id="page-20-1"></span>**6.3.4** *\***ChapterDOI**

DOI for a chapter Default value: ??

#### <span id="page-20-2"></span>**6.3.5** *\***dedication**

A dedication Default value: void

#### <span id="page-20-3"></span>**6.3.6** *\***ISBNdigital**

ISBN for the digital version Default value: 000-0-000000-00-0

#### <span id="page-20-4"></span>**6.3.7** *\***ISBNhardcover**

ISBN for the hardcover version Default value: 000-0-000000-00-0

#### <span id="page-20-5"></span>**6.3.8** *\***ISBNsoftcover**

ISBN for the softcover version Default value: 000-0-000000-00-0

#### <span id="page-20-6"></span>**6.3.9** *\***ISBNsoftcoverus**

ISBN for the softcover version (US distribution) Default value: 000-0-000000-00-0

#### <span id="page-20-7"></span>**6.3.10** *\***Series**

The series this book appears in. Use the acronyms found in series.def Default value: eotms

<sup>6</sup> Options

#### <span id="page-21-0"></span>**6.3.11** *\***SeriesNumber**

Number of the book in the series Default value: ??

#### <span id="page-21-1"></span>**6.3.12** *\***URL**

The URL where this title can be downloaded Default value: http://langsci-press.org/catalog

# <span id="page-21-2"></span>**6.4 Overrides**

The following commands allow to override further default settings:

#### <span id="page-21-3"></span>**6.4.1** *\***SpineAuthor**

Custom author on spine. Useful for long lists of authors/editors Default value: same as on cover

## <span id="page-21-4"></span>**6.4.2** *\***SpineTitle**

Custom title on spine. Useful for long titles Default value: same as on cover

# <span id="page-21-5"></span>**6.5 Command redefinitions**

Redefine the following commands to further alter the appearance:

#### <span id="page-21-6"></span>**6.5.1** *\***lsAdvertisement**

specify the advertisement on the last page of the book Default value: *\*include{*\*logopath didyoulikethisbook}

#### <span id="page-21-7"></span>**6.5.2** *\***lsBackBodyFont**

Font used for text on back cover Default value: main font

#### <span id="page-22-0"></span>**6.5.3** *\***lsBackTitleFont**

Font used for title on back cover Default value: *\*sffamily*\*addfontfeaturesScale=MatchUppercase *\*fontsize{25pt}{10mm}*\*selectfont

#### <span id="page-22-1"></span>**6.5.4** *\***lsCopyright**

Choice of licence Default value: CC-BY

#### <span id="page-22-2"></span>**6.5.5** *\***lsCoverAuthorFont**

Font for author/editor on cover Default value: *\*fontsize{25pt}{12.5mm}*\*selectfont

#### <span id="page-22-3"></span>**6.5.6** *\***lsCoverSubTitleFont**

Font for the subtitle Default value: *\*sffamily*\*addfontfeatures{Scale=MatchUppercase} *\*fontsize{25pt}{10mm}*\*selectfont

#### <span id="page-22-4"></span>**6.5.7** *\***lsEditorPrefix**

How editors are indicated on title page. Useful for localization. Default value: *\*LARGE Edited by

#### <span id="page-22-5"></span>**6.5.8** *\***lsFontsize**

size of main font Default value: 11pt

#### <span id="page-22-6"></span>**6.5.9** *\***lsImpressumCitationText**

custom citation text, useful for including notes etc. Default value: computed from author and title fields

#### <span id="page-23-0"></span>**6.5.10** *\***lsISSN**

ISSN of the series Default value: ??

#### <span id="page-23-1"></span>**6.5.11** *\***lsLanguageIndexTitle**

The title of the language index. Change this for non-English works Default value: Language index

#### **6.5.12** *\***lsNameIndexTitle**

The title of the name index. Change this for non-English works Default value: Name index

#### **6.5.13** *\***lsSpineAuthorFont**

Font for the author on the spine Default value: *\*fontsize{16pt}{14pt}*\*selectfont

## **6.5.14** *\***lsSpineTitleFont**

Font for the title on the spine Default value: *\*sffamily*\*fontsize{18pt}{14pt}*\*selectfont

#### **6.5.15** *\***lsSubjectIndexTitle**

The title of the subject index. Change this for non-English works Default value: Subject index

# **6.6 Additions**

#### **6.6.1** *\***lsAdditionalFontsImprint**

Add additional fonts to the list of fonts in the colophon Default value: void